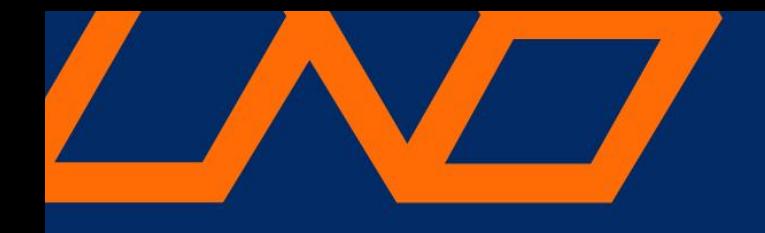

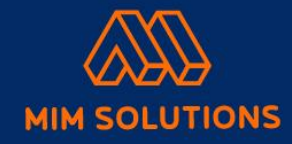

# **Rekomendacja terapii dla INVICTA**

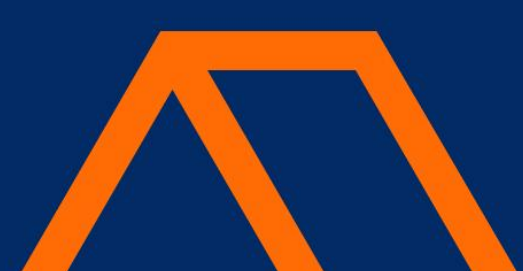

#### **Zbiory danych**

- ★ Zbiór **kilkuset procesów stymulacji hormonalnej** z informacjami z wynikami badań genetycznych
- ★ Zbiór kilkunastu tysięcy procesów stymulacji hormonalnej bez danych genetycznych

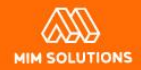

## **Kolumny**

- ★ Zbiór danych z kilkaset kolumnami w kilku plikach, znaczna część nieistotnych z punktu widzenia **weryfikowanego rezultatu, a więc efektów stymulacji**
- ★ Bliżej przyjrzeliśmy się około **100** kolumnom
- ★ W zbiorze polimorfizmów mamy **ponad trzydzieści tysięcy** wpisów dotyczących **kilkuset** różnych wariantów
- ★ Z tego wyselekcjonowaliśmy listę **kilkudziesięciu** wariantów podejrzanych o jakikolwiek wpływ, którą następnie zawęziliśmy do kilku

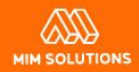

#### **Filtrowanie danych**

Z analizy wyeliminowano:

★ Dawczynie komórek, biorczynie komórek, dodatkowe stymulacje, ★ Procesy pacjentek o AMH > 15.0.

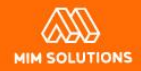

#### **Podstawowe dane (wyniki badań, itd.)**

- $\star$  Wiek pacjentki
- $\star$  Wyniki badań hormonalnych (m. in. AMH)
- ★ Przyczyny niepłodności
- ★ Polimorfizmy genetyczne
- ★ Wyniki badań liczby pęcherzyków z pierwszego dnia stymulacji
- ★ Wyniki z dnia pickupu: liczbę uzyskanych cumulusów i dojrzałych komórek jajowych

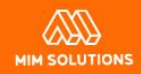

## **Przykład procesu długiego**

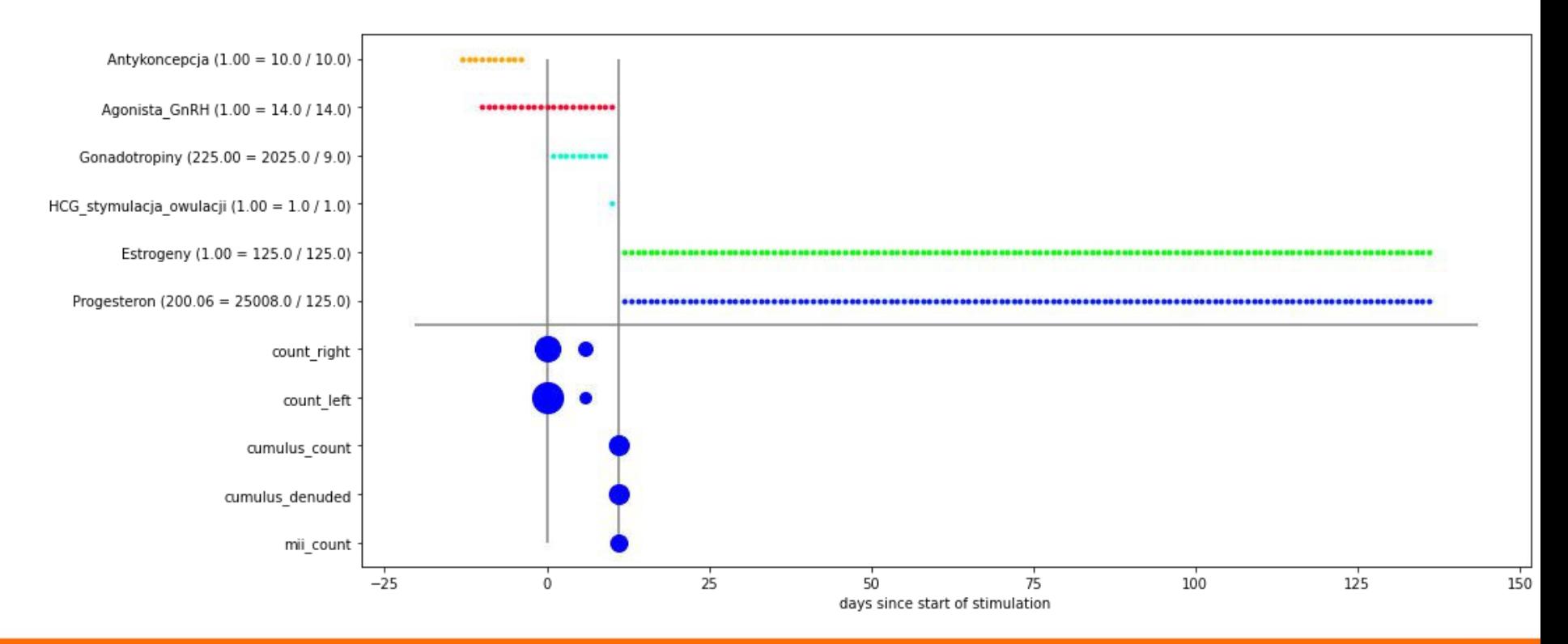

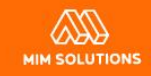

## **Przykład procesu krótkiego z agonistą**

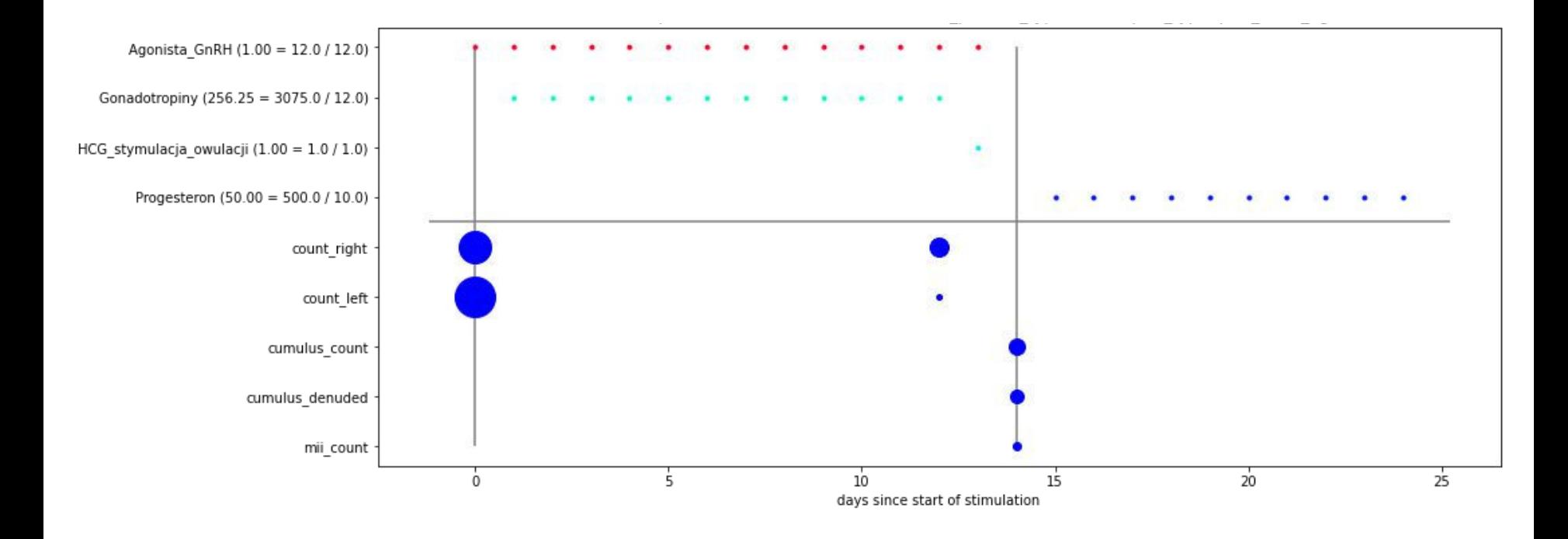

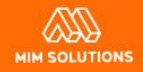

## **Sytuacje w których można użyć modelu**

- ★ Do rekomendowania **typu protokołu** [dzień decyzji o rozpoczęciu terapii]
- ★ Do rekomendowania dawek gonadotropin [start symulacji]

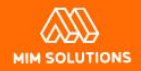

# **Co przewiduje i optymalizuje model?**

- ★ Przewidywany efekt stymulacji hormonalnej: liczbę komórek jajowych, którą można uzyskać
- ★ Prawdopodobieństwo hiperstymulacji

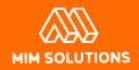

## **Modele bazowe**

- Model **BASE\_0** oparty na średniej
- Model **BASE\_1** oparty tylko na **AMH**
- Model **BASE\_2** oparty na kolumnach:
	- AMH
	- wiek pacjentki
	- Liczba pęcherzyków antralnych na pierwszy dzień stymulacji
	- liczba cumulusów w poprzednim procesie jeśli taki był
	- liczba dojrzałych komórek jajowych w poprzednim procesie jeśli taki był
- Model **BASE\_3** oparty dodatkowo na 7 wyselekcjonowanych polimorfizmach

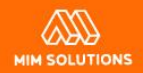

## **Planowane funkcjonalności systemu**

- ★ Dla każdej decyzji (np. wybór protokołu) określamy oczekiwaną liczbę dojrzałych komórek jajowych oraz ryzyko hiperstymulacji, sugerujemy optymalny wybór.
- ★ System działa w dwóch wersjach z pakietem genetycznym oraz bez pakietu.
- ★ [Opcjonalnie] Określenie najważniejszych czynników, które mają wpływ na rokowania pacjentki.

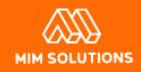

## **Podsumowanie prac**

- ★ Przygotowanie danych (wczytanie, zmergeowanie, odfiltrowanie błędnych)
- ★ Framework do trenowania modeli uwzględniający:
	- Dwa zbiory danych
	- Różne cele: cumulus\_denuded, mii, certainity\_5%, certainity\_95%, hiper\_20, hiper\_25
	- Różne miary wyników: RMSE, MSE, MAPE
	- Cross-walidację wyników
- ★ Framework do uruchamiania eksperymentów i porównywania wyników
- ★ Wyselekcjonowanie kolumn istotnych dla modelu
- ★ Interpretacja modelu: SHAP
- ★ Selekcji genów algorytmem Boruta
- ★ Implementacja analizy counterfactualnej
- ★ Analiza wariantów
- $\star$  Algorytmy typu KNN.

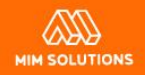

# **Kolumny używane w eksperymentach**

- ★ Przyczyny niepłodności
- ★ Hormony
- ★ Hormony unormowane (w normie / poniżej / powyżej)
- ★ Hormonów z uwzględnieniem jedynie odpowiednio świeżych badań
- ★ Polimorfizmy genetyczne
- ★ Wyniki badań USG z ds1
- ★ Typ protokołu
- ★ Dawki gonadotropin
- ★ Dawki i czas przyjmowania pozostałych leków
- ★ Wyniki poprzednich procesów danej pacjentki (jeżeli były)
- ★ Oraz różne kombinacje pomiędzy powyższymi

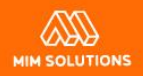